**AutoCAD Free** 

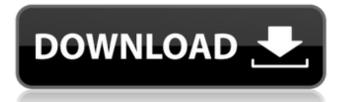

# AutoCAD Crack+ Download [Updated]

The first three revisions of AutoCAD Cracked Version introduced time-based layers and structures and could not draw in perspective. Subsequent revisions introduced object-based, node-based, and more recently, network-based techniques for drawing and modeling. The latest release, AutoCAD LT, introduced an enhanced interface, modernized and user-friendly toolbars, and the ability to import and export BMP, EMF, PDF, PS, and SVG images and 3D models. Today, AutoCAD is one of the most popular design tools in the industry, with many features and a number of optional add-ons and utilities that allow users to customize AutoCAD to suit their specific needs. AutoCAD contains much more than just a 2D drafting tool, however. A feature-rich toolset and flexible platform allow designers to create a wide range of forms and functions. In addition to basic 2D drafting features, AutoCAD includes the ability to create sheets and sections, construct compound and closed shapes, create dynamic and parametric text, print in variable sizes, view distance and scales, manage models, and much more. If you have a more specific need, AutoCAD is also capable of importing and exporting BMP, EMF, PDF, PS, and SVG images and 3D models. This guide provides a brief overview of some of the most important features of AutoCAD, including the basic design tools, the drafting, presentation, and rendering tools, and AutoCAD LT, which includes additional features. For more detailed information on AutoCAD features, see our step-by-step Beginners Guide to AutoCAD. Tools in AutoCAD These tools are included with the standard AutoCAD license and are freely available to all users. Other basic drawing tools The most basic drawing tools in AutoCAD are the Pen and Line tools. These tools can be used to create any type of line or path. The Pen tool allows users to draw freehand, but once the user starts making lines, points, and curves, the new lines, points, and curves will snap to the path, so only a single straight line will be drawn each time the user clicks the Pen tool. The Line tool has a freehand mode and a snap mode that can be enabled by clicking the mode button. The freehand mode is useful when creating path or linework manually, while the snap mode

#### AutoCAD Crack + With Product Key

2010 saw the introduction of AutoLISP, which is a scripting language for object-oriented extensions, including features such as menus and toolbars, user preferences, and custom dialog boxes. In May 2012, Autodesk released a new project, Visual LISP for AutoCAD 2011, a new programming language and development environment for creating extension objects for AutoCAD. Visual LISP is available as a Visual Studio plugin, making it possible to develop visual LISP extensions without having to use AutoCAD. Visual LISP is the new language used for the AutoCAD extensions. AutoCAD LT AutoCAD LT, the non-commercial version of AutoCAD, supports file-based scripting with ADL (AutoCAD Language), a language based on Visual LISP. Although AutoCAD LT is non-commercial, it includes several features only available in AutoCAD. Such features include Parametric Lock, many of the commands in the Draw menu, and the ability to convert drawing elements into editable layers. AutoLISP is not supported in AutoCAD LT. ADL requires a commercial license. AutoCAD Architecture AutoCAD Architecture is a module for AutoCAD that provides functionality for developing architectural projects. It is based on the parametric 3D modeling capabilities of AutoCAD, and is primarily developed and released by ArchiCAD AG, a German company that develops and releases third-party add-ons for AutoCAD. See also Comparison of CAD editors for Unix List of applications with embedded AutoCAD References External links Autodesk Exchange Apps Architecture Category:AutoCAD Category:Computer-aided design Category:Computer-aided design software Category:Computer-aided design software for Linux Category:3D graphics software Category:User interface builders Category: Graphics software that uses GTK Category: Application programming interfaces Category:Computer-related introductions in 1983(MEMO) — The media have a complicated relationship with human rights activism. For the most part, they lean against it, seeing it as a threat to their freedom of expression, though there are exceptions, such as the Guardian newspaper in the UK. One of the more recent examples of this is that of Saudi activist Rahaf alQunun, who has been unable to return to Canada since being granted asylum af5dca3d97

## AutoCAD Crack+ Latest

Start Autocad. Select File -> Print, or use Ctrl+P to print. Click the Selection tab. Make sure the Print a selection option is enabled. Select the area to be printed. How to use the license file Uninstall Autocad (if necessary). Install Autocad. Select File -> Print, or use Ctrl+P to print. Click the Selection tab. Make sure the Print a selection option is enabled. Select the area to be printed. Save the selected area to a file on your computer. Open the file in a text editor. Remove or replace the asterisks (\*) that appear in the last line of the file. Save the file and place it somewhere on your computer (such as on your desktop) where Autocad can find it. Be aware that there are several methods to activate a trial licence and several methods to generate a key. One of them works with any software, another one is limited to Autocad. The trial licence is very helpful in the beginning, but the key is more permanent. When you need to reinstall the software it is good to have the key stored somewhere. The article shows you how to use the keygen and how to store the licence key (license file). Be sure to remove the lines between the start and the closing parentheses. A: After some more searching I found that you need to do two things. Enable the "Print a selection" option in the print dialog. Print as a zip. This can be done using File -> Print. If you use Ctrl+P you'll have the option of selecting the print option. The second option is important as it will allow the files to be zipped and saved to your desktop. Here is a link to help you. Cadmium binding to the COOH-terminal domain of the Caenorhabditis elegans MNT1 H+-ATPase is required for H+ transport. The Na+/H+ antiporters are a large family of proteins that function to maintain the intracellular pH and to supply H+ for protein synthesis. Na+/H+ exchange activity of the P-glycoprotein Na+/H+ antiporter is inhibited by cadmium ions. The MNT1 gene in Caenorhabditis elegans encodes a H+-ATPase that

#### What's New in the?

Print and monitor your drawings through a browser from virtually anywhere. Built-in browser support means you can view your drawings on any computer or mobile device. (video: 1:53 min.) Measurement Editor: Navigate and apply measurement tools guickly. (video: 1:36 min.) 2D and 3D Drawing: Simplify and enhance your 2D drawings with 2D and 3D objects. You can organize complex drawings with a new notebook object, create reusable blocks with a new block palette, and easily manage annotations using annotation layers. (video: 1:55 min.) Print: Easily print files to any format, and easily print multiple files with customizable print options. Access print settings from the print dialog, export print settings to a text file for reprinting, and manage printer groups, per-page settings, and the options you use most. (video: 1:45 min.) AutoCAD 2020 support is ending We are officially ending support for AutoCAD 2020. We still have a few more days to get you up to speed on the newest release of AutoCAD, so we'd like to give you a chance to catch up. Learn more about the latest features in AutoCAD. February 7, 2020 AutoCAD LT 2019 Update We've released AutoCAD LT 2019 Update (19.13) which includes the latest update to the Corel Cloud platform, which includes general performance and stability improvements, along with compatibility updates for popular AutoCAD software programs, including AutoCAD LT and AutoCAD Map 3D. February 4, 2020 Release of AutoCAD 2023 New features and enhancements in AutoCAD 2023 will be available this week. Keep reading to learn more about the new features and what's new in AutoCAD 2023. February 4, 2020 Important Product and Service Announcements We're currently experiencing a temporary outage of our Legacy Tech Stack. We're working to fix this issue and we will provide updates as they become available. AutoCAD 2019 Service Packs Please see the Support area for more details about what you can expect as a result of the release of the February 2020 patches for AutoCAD 2019 Service Packs 1 and 2. February 1, 2020 AutoCAD 2020 Release Candidate The Auto

## System Requirements:

Condition: New. Video Game used but in good working condition. Used video game may not have discs. Details: \*\*\*E-mail\*\*\* \*\*\*Shipping\*\*\* This is a region Free product. It can be sent Worldwide but may be subject to import duties and taxes, and delays in customs processing. We are not responsible for delays in customs. Please email us your shipping address before purchasing. This is a region Free product. It can be sent Worldwide but may be subject to import duties and taxes, and delays in customs processing. We are not region Free product. It can be sent Worldwide but may be subject to import duties and taxes, and delays in customs processing. We are not

Related links:

https://amirwatches.com/autocad-21-0-3264bit/ https://www.flverbee.com/autocad-2022-24-1-crack-torrent-activation-code-april-2022/ https://scoalacunoasterii.ro/wp-content/uploads/2022/08/AutoCAD-5.pdf http://www.cpakamal.com/autocad-24-0-crack-free-download-winmac/ http://spacebott.com/?p=26868 https://zolixplorer.com/wp-content/uploads/2022/08/jaymah.pdf http://movingservices.us/?p=63975 http://buyzionpark.com/?p=82104 http://pussyhub.net/autocad-2022-24-1/ https://www.luminenergia.com/wpcontent/uploads/2022/08/AutoCAD\_Crack\_\_Free\_Download\_April2022.pdf https://sehatmudaalami65.com/autocad-23-1-crack-keygen-full-version-x64/ https://www.puremeditation.org/2022/08/10/autocad-crack-torrent-mac-win/ https://empoweresports.com/autocad-2017-21-0-crack-latest/ https://calminax.se/wp-content/uploads/2022/08/AutoCAD-4.pdf http://vogelmorntennisclub.com/?p=18602